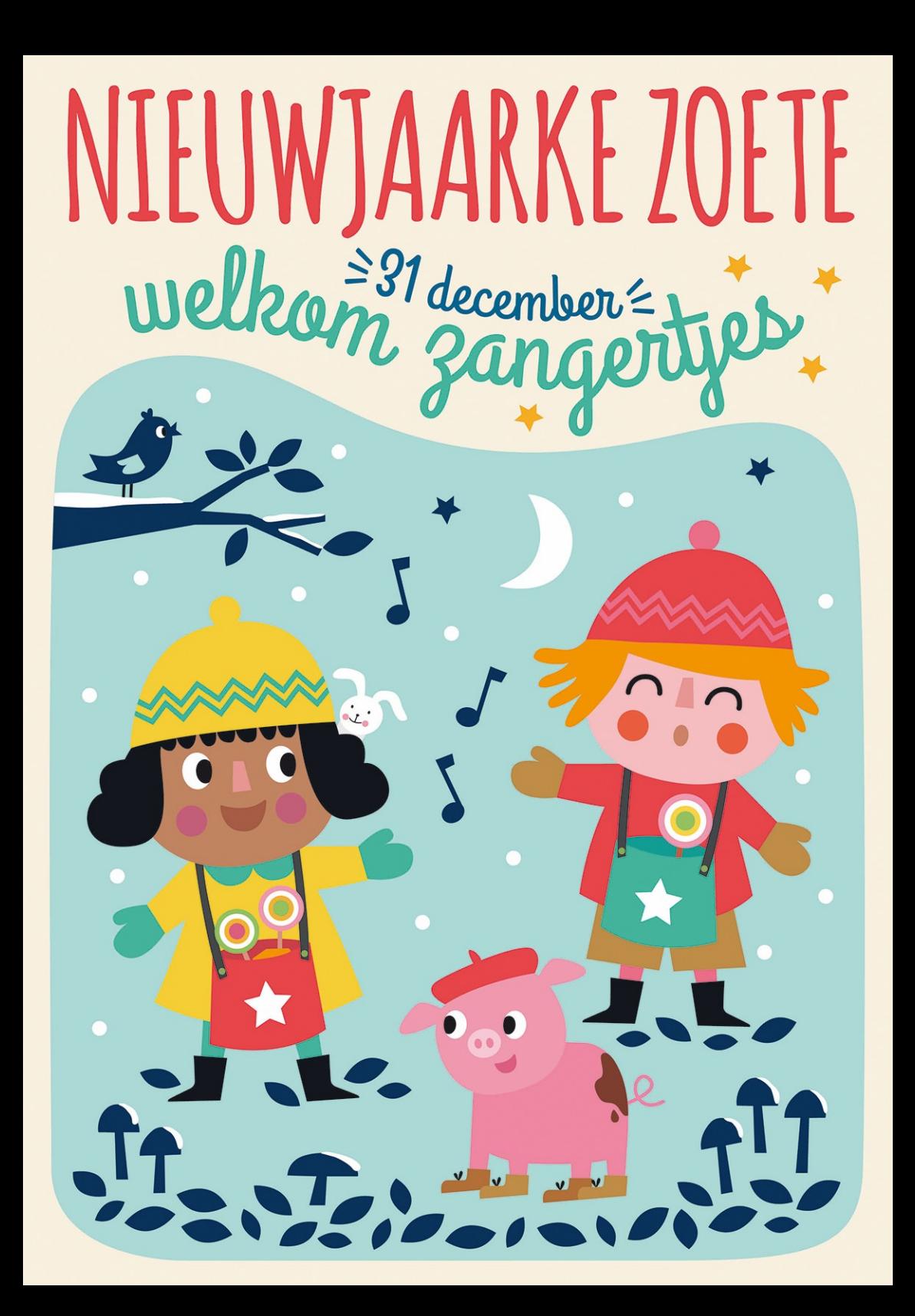

## NIEUWJAARKE ZOETE

Op 31 december trekken heel wat Kempense kinderen weer lachend door de straten. Gewapend met alleen een zangzak en hun stem gaan zij van deur tot deur om wat snoep of een centje bij elkaar te zingen.

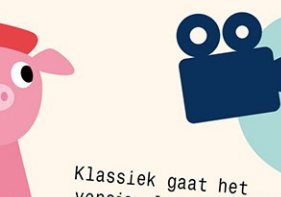

Maak een filmpje van jullie leukste, mooiste, grappigste nieuwjaarsliedje en deel het op sociale media via #nieuwjaarkezoete

versje als volgt:

## Mieuwjaarke Zoete

"Nieuwjaarke Zoete Een varken heeft 4 voeten 4 voeten en ne staart dat is wel een centje waard"

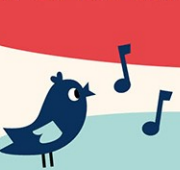

Met hun lied wensen de kinderen de toeschouwers een voorspoedig nieuwjaar. Vanaf de 19de eeuw werd het gebruikelijk om in de periode van de 12 heilige dagen (tussen kerst en Driekoningen) zingend rond te gaan. Net zoals bij Driekoningen gingen vroeger voornamelijk volwassenen (armen en bedelaars) op pad. Voor hen was het zingen bittere ernst, want met de opbrengst konden ze de moeilijke wintermaanden doorstaan. Uiteindelijk is deze traditie geëvolueerd in het Nieuwjaarke Zoete zingen dat we vandaag nog kennen: een gezellig kinderfeest.

Heel wat kinderen zingen nog in het dialect:

"Nieuwejorreke hak Ge ziet het aan men klak Ge ziet het aan m'n hoor 't Is mèrge nieuwejoor"

Naast Nieuwjaarke Zoete klinken nog andere liedjes door de voordeur. Ook hiervan zijn er veel lokaal gekleurde varianten. Zo zingen sommige kinderen:

> "Oudjaar Nieuwjaar, 2 koeken is een paar, Tk wens u een gelukkig nieuwjaar."

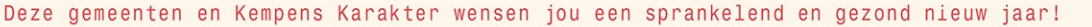

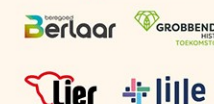

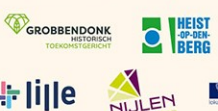

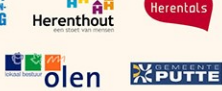

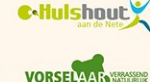

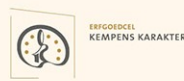

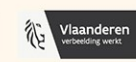